## **Astra Linux Special Edition .10152-02 ( 4.7)**

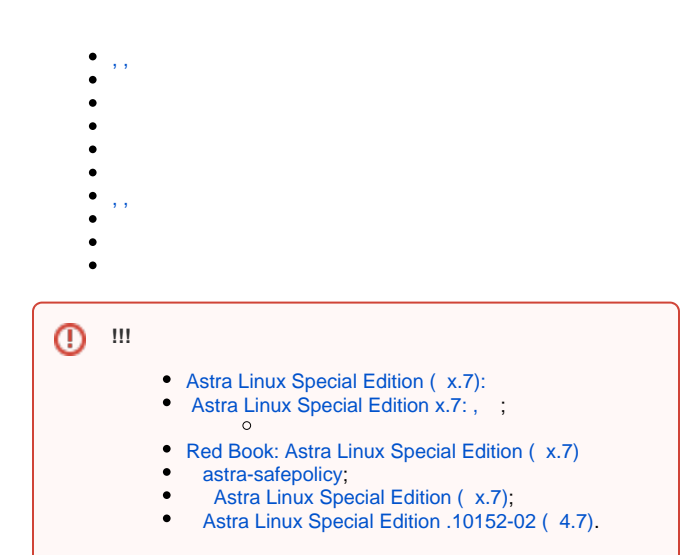

<span id="page-0-0"></span>, ,

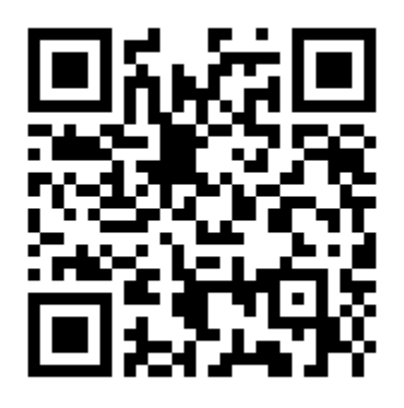

## $\odot$  [Astra Linux x.7](https://wiki.astralinux.ru/pages/viewpage.action?pageId=165839055)

 [Astra Linux Special Edition](https://wiki.astralinux.ru/pages/viewpage.action?pageId=181666117)

 [Astra Linux Special Edition .10152-02 \( 4.7\)](https://wiki.astralinux.ru/x/0YPiC)

 [, Astra Linux Special Edition](https://wiki.astralinux.ru/pages/viewpage.action?pageId=63802854)

 $^\copyright$ 

 $^\copyright$ 

[Astra Linux Special Edition .10152-02 \( 4.7\).](https://wiki.astralinux.ru/pages/viewpage.action?pageId=137564367) 

## 0

[Astra Linux Special Edition .10152-02 \( 4.7\).](https://wiki.astralinux.ru/pages/viewpage.action?pageId=153488028) 

 $\bullet$ **Astra Linux**  [\(ATA Security FDE/SED TCG OPAL\)](https://wiki.astralinux.ru/pages/viewpage.action?pageId=48760391)  [\(SSD\):](https://wiki.astralinux.ru/pages/viewpage.action?pageId=48759308)   [: xorg.conf, ,](https://wiki.astralinux.ru/pages/viewpage.action?pageId=48760290)   $\bullet$ [MultiSeat Astra Linux](https://wiki.astralinux.ru/pages/viewpage.action?pageId=61572816)  $\theta$  [\(\)](https://wiki.astralinux.ru/pages/viewpage.action?pageId=41190748) Intel Management Engine (Intel ME)  $\bullet$  [HP](https://wiki.astralinux.ru/pages/viewpage.action?pageId=44892671)  $\bullet$  [Windows-](https://wiki.astralinux.ru/pages/viewpage.action?pageId=48760460)  [Astra Linux](https://wiki.astralinux.ru/pages/viewpage.action?pageId=53645302)  [Bluetooth Astra Linux](https://wiki.astralinux.ru/pages/viewpage.action?pageId=57444579)  [Astra Linux](https://wiki.astralinux.ru/pages/viewpage.action?pageId=57445094) [Astra Linux SE: " " \(PC speaker, beeper\)](https://wiki.astralinux.ru/pages/viewpage.action?pageId=122588059)  [PCI \(PCI ID\)](https://wiki.astralinux.ru/pages/viewpage.action?pageId=158608887)

```
 Astra Linux Special Edition x.7 
\bullet\bullet Astra Linux
       Astra Linux
      Astra Linux Special Edition ( x.7)
\bullet USB flash drive
   Astra Linux 
\bullet\bullet Astra Linux LVM LVM 
    OEM
    /boot 
     boot LVM. 
 (swap): 
   Astra Linux Special Edition
Astra Linux: 
 -2: parsec-kiosk2 ( )
        \circ -2
   GnuPG - / 
\bullet CUPS Astra Linux
\bullet faillog sudo
      sudo
\bullet Astra Linux
       <sup>o</sup> udev
              CD/DVD
Astra Linux Special Edition: 
     USB- c USB-over-IP
     Astra Linux
    32bit / i386
    « » fly-admin-repo
       Astra Linux 
Umask 
    Grub2
    Astra Linux
\bullet fly-admin-int-check
\bullet X-,
    Parsec, 
   Parsec: /etc/parsec/mswitch.conf
    Astra Linux
\bullet X- (root)
    PAM- : libpam-csp
     Astra Linux
   Astra Linux SE: 
     auditd
       , FUSE
   tomcat Astra Linux SE
   nginx Astra Linux Special Edition
    bootparamd Astra Linux Special Edition
Fly-astra-update astra-update - 
\bullet ALP-raw Astra Linux
 ALP-live (Live-CD/Live-USB) Astra Linux
\bullet astra-safepolicy
\bullet : attr, getfattr/setfattr, xattr
```
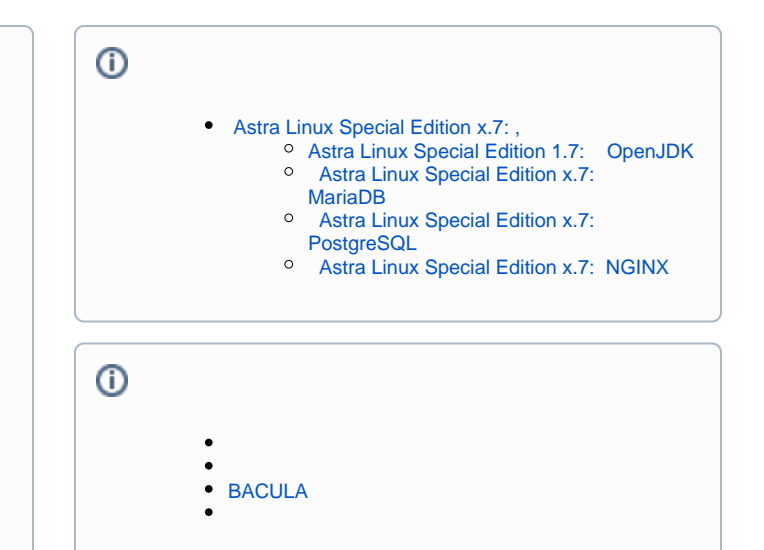

<span id="page-2-0"></span>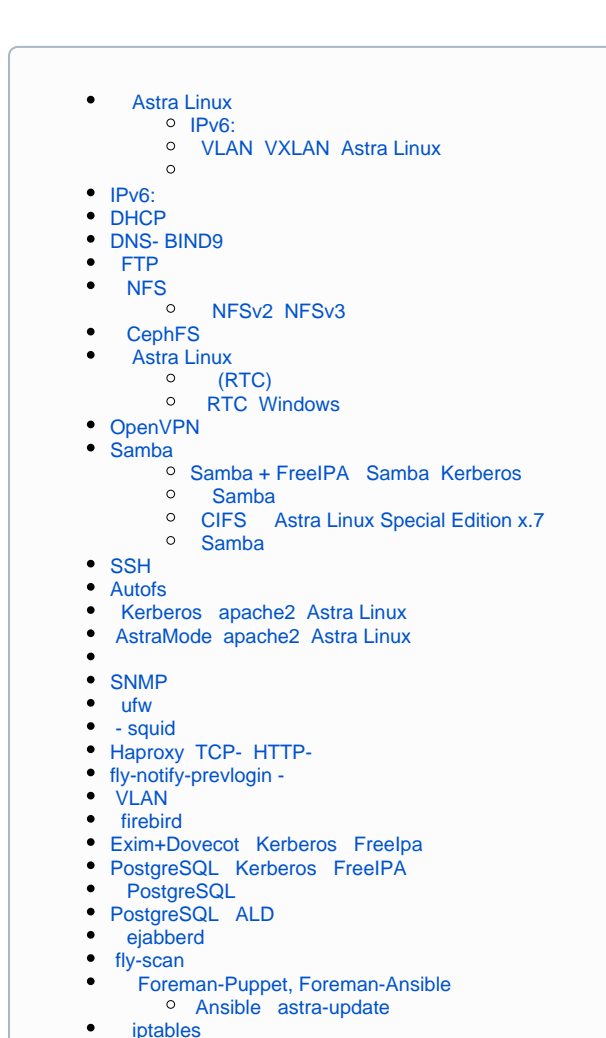

[Astra Linux Directory \(ALD\)](https://wiki.astralinux.ru/pages/viewpage.action?pageId=27361659)  [500+ Astra Linux ALD \( ldap\)](https://wiki.astralinux.ru/pages/viewpage.action?pageId=38699755)  $\circ$  [ALD](https://wiki.astralinux.ru/pages/viewpage.action?pageId=3278009)  $\circ$  [\(FS\) \(ALD\)](https://wiki.astralinux.ru/pages/viewpage.action?pageId=10387596)   $\circ$  [ALD](https://wiki.astralinux.ru/pages/viewpage.action?pageId=21169717) <sup>o</sup> [ALD KVNO](https://wiki.astralinux.ru/pages/viewpage.action?pageId=36077640)  [FreeIPA Astra Linux](https://wiki.astralinux.ru/pages/viewpage.action?pageId=27362143)  [FreeIPA XCA DogTag](https://wiki.astralinux.ru/pages/viewpage.action?pageId=39878810)  [FreeIPA XCA DogTag](https://wiki.astralinux.ru/pages/viewpage.action?pageId=48763812) **[astra-freeipa-server-crt - FreeIPA](https://wiki.astralinux.ru/pages/viewpage.action?pageId=63799425)** [FreeIPA:](https://wiki.astralinux.ru/pages/viewpage.action?pageId=38699308)  [FreeIPA: DogTag Astra Linux Special Edition x.](https://wiki.astralinux.ru/pages/viewpage.action?pageId=205619970) [7](https://wiki.astralinux.ru/pages/viewpage.action?pageId=205619970)  [FreeIPA - Active Directory](https://wiki.astralinux.ru/pages/viewpage.action?pageId=27362481)  $\circ$ FreeIPA XCA DogTag [FreeIPA: Windows](https://wiki.astralinux.ru/pages/viewpage.action?pageId=57447433) <sup>o</sup> [Samba + FreeIPA Samba Kerberos](https://wiki.astralinux.ru/pages/viewpage.action?pageId=44893460)  [FreeIPA FreeIPA](https://wiki.astralinux.ru/pages/viewpage.action?pageId=68912598) <sup>o</sup> Kerberos apache<sub>2</sub> Astra Linux  $\circ$  [FreeIPA AD](https://wiki.astralinux.ru/pages/viewpage.action?pageId=71832458) [astra-freeipa-server-crt - FreeIPA](https://wiki.astralinux.ru/pages/viewpage.action?pageId=63799425) [Exim+Dovecot Kerberos FreeIpa](https://wiki.astralinux.ru/pages/viewpage.action?pageId=94175339) o [PostgreSQL Kerberos FreeIPA](https://wiki.astralinux.ru/pages/viewpage.action?pageId=94732547) <sup>o</sup> [NFS Kerberos FreeIPA](https://wiki.astralinux.ru/pages/viewpage.action?pageId=105976211)  $\circ$ [, FreeIPA](https://wiki.astralinux.ru/pages/viewpage.action?pageId=149063874) <sup>o</sup> [HBAC FreeIPA](https://wiki.astralinux.ru/pages/viewpage.action?pageId=181666063) <sup>o</sup> [sudo FreeIPA](https://wiki.astralinux.ru/pages/viewpage.action?pageId=105972922)  $\circ$  [FreeIPA](https://wiki.astralinux.ru/pages/viewpage.action?pageId=104502146)  [FreeIPA:](https://wiki.astralinux.ru/pages/viewpage.action?pageId=153488486)   $\circ$  [FreeIPA](https://wiki.astralinux.ru/pages/viewpage.action?pageId=104501991)  $\circ$  [FreeIPA](https://wiki.astralinux.ru/pages/viewpage.action?pageId=105975780) [Samba AD](https://wiki.astralinux.ru/pages/viewpage.action?pageId=27362929)  [Samba AD](https://wiki.astralinux.ru/pages/viewpage.action?pageId=27363212)  [Astra Linux Samba AD Windows AD](https://wiki.astralinux.ru/pages/viewpage.action?pageId=36078148)  [CIFS \(samba DFS\)](https://wiki.astralinux.ru/pages/viewpage.action?pageId=44893440)  $\circ$  [IP-, \(DC\) Samba/FreeIPA/ALD](https://wiki.astralinux.ru/pages/viewpage.action?pageId=63802331) <sup>o</sup> [Samba: , Astra Linux, Windows AD](https://wiki.astralinux.ru/pages/viewpage.action?pageId=44893440)  $\circ$  [\(\) Samba](https://wiki.astralinux.ru/pages/viewpage.action?pageId=149062804) Astra Linux Windows Active Directory Samba [Kerberos](https://wiki.astralinux.ru/display/doc/Kerberos)  [Kerberos](https://wiki.astralinux.ru/pages/viewpage.action?pageId=1212476)  $\circ$  [Kerberos](https://wiki.astralinux.ru/pages/viewpage.action?pageId=8618023)  $\circ$  [Kerberos](https://wiki.astralinux.ru/pages/viewpage.action?pageId=48763491) <sup>o</sup> [Samba + FreeIPA Samba Kerberos](https://wiki.astralinux.ru/pages/viewpage.action?pageId=44893460)  [AD Astra Linux](https://wiki.astralinux.ru/pages/viewpage.action?pageId=12222480)

- , ,
- <span id="page-2-1"></span> [QEMU/KVM Astra Linux](https://wiki.astralinux.ru/pages/viewpage.action?pageId=3277425)
	- [\(nested\) KVM](https://wiki.astralinux.ru/pages/viewpage.action?pageId=43615491)
	- [XML Astra Linux Special Edition](https://wiki.astralinux.ru/pages/viewpage.action?pageId=27363213)  $\circ$  $\circ$
	-
- [Docker Astra Linux Special Edition .10015-01 1.7](https://wiki.astralinux.ru/pages/viewpage.action?pageId=158602120)
- [LXC](https://wiki.astralinux.ru/pages/viewpage.action?pageId=158608412)
- [FireJail](https://wiki.astralinux.ru/pages/viewpage.action?pageId=27361937)
- [Astra Linux](https://wiki.astralinux.ru/pages/viewpage.action?pageId=1212623)   $\bullet$
- • [VirtualBox](https://wiki.astralinux.ru/pages/viewpage.action?pageId=3277139)
- [\(nested\) KVM](https://wiki.astralinux.ru/pages/viewpage.action?pageId=43615491)
- [FireFox Chromium FireJail](https://wiki.astralinux.ru/pages/viewpage.action?pageId=57444003)
- $\bullet$  [appimage Astra Linux Special Edition](https://wiki.astralinux.ru/pages/viewpage.action?pageId=57446782)
- <span id="page-2-2"></span> $\bullet$  [LXC](https://wiki.astralinux.ru/pages/viewpage.action?pageId=68914825)
- [Astra Linux MS Windows \(Remote Desktop RDS\)](https://wiki.astralinux.ru/pages/viewpage.action?pageId=41189598)
- [Astra Linux Windows](https://wiki.astralinux.ru/pages/viewpage.action?pageId=57443684)
- [: TeamViewer](https://wiki.astralinux.ru/pages/viewpage.action?pageId=41191641)
- [x2go](https://wiki.astralinux.ru/pages/viewpage.action?pageId=41191902)
- [Astra Linux Special Edition XDMCP](https://wiki.astralinux.ru/pages/viewpage.action?pageId=48764406)

 [JaCarta: Astra Linux Directory](https://wiki.astralinux.ru/x/O4kyAw) • [: Astra Linux Directory](https://wiki.astralinux.ru/pages/viewpage.action?pageId=48761544)

- [LTSP \(ltsp-server-standalone\) Astra Linux](https://wiki.astralinux.ru/pages/viewpage.action?pageId=53642256)
- [Vino Vncviewer Astra Linux Astra Linux](https://wiki.astralinux.ru/pages/viewpage.action?pageId=67112484)

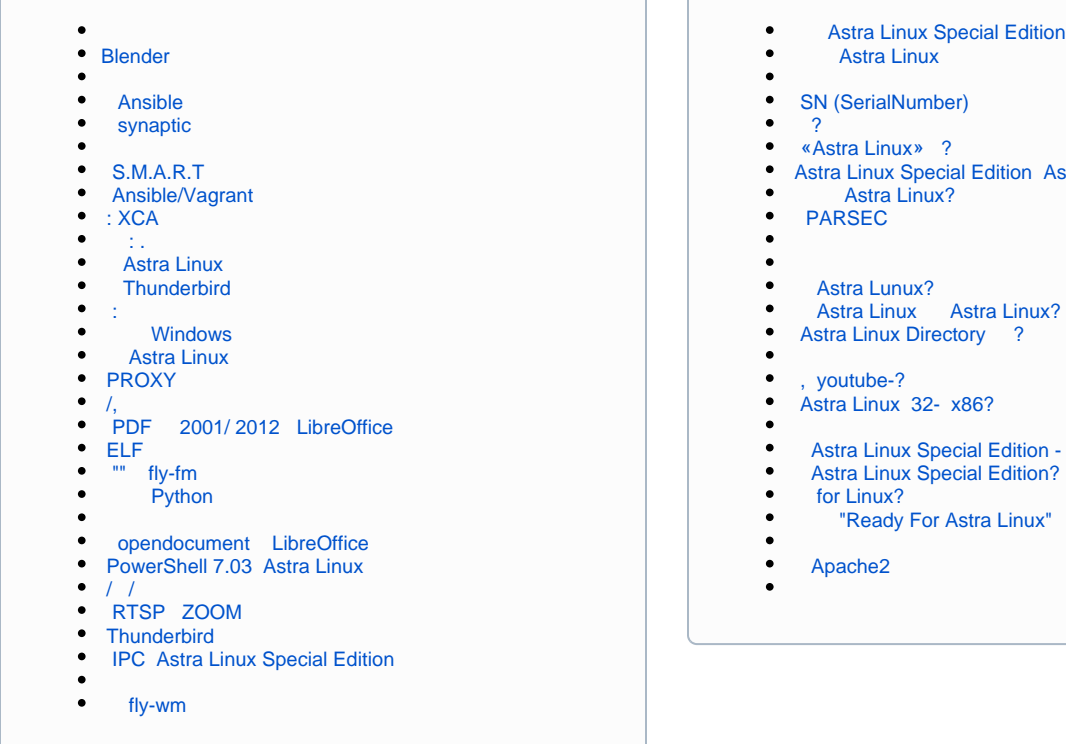

 [Astra Linux](https://wiki.astralinux.ru/pages/viewpage.action?pageId=41190176)  [SN \(SerialNumber\)](https://wiki.astralinux.ru/pages/viewpage.action?pageId=10387511)   [?](https://wiki.astralinux.ru/pages/viewpage.action?pageId=15073293)  [«Astra Linux» ?](https://wiki.astralinux.ru/pages/viewpage.action?pageId=35029220)  [Astra Linux Special Edition Astra Linux Common Edition](https://wiki.astralinux.ru/pages/viewpage.action?pageId=35029214)  [Astra Linux?](https://wiki.astralinux.ru/pages/viewpage.action?pageId=35029218)  [PARSEC](https://wiki.astralinux.ru/pages/viewpage.action?pageId=15466537)  [Astra Lunux?](https://astralinux.ru/education/education-center)  [Astra Linux Astra Linux?](https://wiki.astralinux.ru/pages/viewpage.action?pageId=36078431)  [Astra Linux Directory ?](https://wiki.astralinux.ru/pages/viewpage.action?pageId=35029226)  [, youtube-?](https://wiki.astralinux.ru/pages/viewpage.action?pageId=35029233)  [Astra Linux 32- x86?](https://wiki.astralinux.ru/pages/viewpage.action?pageId=35029235) Astra Linux Special Edition - ?  [Astra Linux Special Edition?](https://wiki.astralinux.ru/pages/viewpage.action?pageId=35029242)  [for Linux?](https://wiki.astralinux.ru/pages/viewpage.action?pageId=35029245)  ["Ready For Astra Linux"](https://wiki.astralinux.ru/pages/viewpage.action?pageId=35029249)  [Apache2](https://wiki.astralinux.ru/pages/viewpage.action?pageId=36077643)